# <span id="page-0-2"></span>The HEP-MATH-FONT package<sup>\*</sup> Extended Greek and sans-serif math

## Jan Hajer†

2021/09/01

#### <span id="page-0-0"></span>**Abstract**

The hep-math-font package adjust the math fonts to be italic sans-serif if the document is sans-serif. Additionally Greek letters are redefined to be always italic and upright in math and text mode, respectively. Some math font macros are adjusted to give more consistently the naively expected results.

<span id="page-0-1"></span>The package is loaded using \usepackage{hep-math-font}.

If the document \familydefault font is switched to the sansserif \sfdefault font the math font is adjusted accordingly using fonts compatible to latin modern (LM) warning and computer modern (CM). In order to be able to easily switch large chucks of math from serif to sans-serif documents the meaning of  $\mathrm{m}$  and  $\mathrm{m}$  is adjusted so that the first generates upright sans-serif math and the second serif math. This is is neither the literal meaning of the macros nor the best behaviour if a single large document is written in sans-serif. However, it simplifies working in an environment where one copies pieces of math between serif and sans-serif documents *e*.*g*. publications *vs*. talks and funding applications.

Using the FIXMATH [\[1\]](#page-5-0) and TEXTALPHA [\[2\]](#page-5-1) packages Greek letter are adjusted so that they are always italic and upright in math and text mode, respectively. Greek letters can be written by using their unicode characters.

symbols The symbols= $\langle \text{family} \rangle$  sets the family of the symbol fonts. symbols=ams loads the two  $A_{\mathcal{M}}\mathcal{S}$  fonts [\[3\]](#page-5-2) and the BM bold fonts. The default symbols=true replaces additionally the blackboard font with the DSFONT  $[4]$ . symbols=minion switches the symbol fonts to the Adobe MinionPro companion font from the MnSymbol package [\[5\]](#page-5-4). symbols=false deactivates loading any additional symbol fonts, effectively restricting the package to only switch the math font according to the sans-serif property of the main text.

### **1 Macros**

\text The \mathrm{ $\mathbf{\hat{h}}$  macro and the \text{ $\mathbf{\hat{h}}$ } macro from AMSTEXT [\[6\]](#page-5-5) are

<sup>\</sup>mathrm <sup>∗</sup>This document corresponds to hep-math-font v1.0. † [jan.hajer@unibas.ch](mailto:jan.hajer@unibas.ch)

<span id="page-1-5"></span>adjusted to produce upright Greek letters, *i*.*e*. (AbΓδ**Ab**Γδ), by adjusting the code from the ALPHABETA [\[7\]](#page-5-6) package.

- \mathbf Bold math, via \mathbf is improved with the bm package [\[8\]](#page-5-7), *i*.*e*. (*AbΓ δAbΓ δ*). Macros switching to biseries such as  $\sect{text}$  are ensured to also typeset math in bold.
- \mathsf The math sans-serif alphabet is redefined to be italic sans-serif if the main text is serif and italic serif if the main text is sans-serif, *i.e.*  $(Ab\Gamma\delta\mathbf{Ab}\Gamma\delta)$ . Ensuring that the distinction between these fonts is also kept if the (sans-)serif option of the document is switched.
- $\mathscr{L}$  The  $\mathscr{L}$  font *i.e.* (ABCD) is accompanied by the  $\mathscr{L}$  font *i.e.* (ABCD).
- $\mathbb{R}$  The  $\mathbb{R}$  font is improved by the DOUBLESTROKE package [\[4\]](#page-5-3) and adjusted depending on the (sans-)serif option of the document *i*.*e*. (Ah1).

\mathtt The \mathtt macro switches to [LM](#page-0-0) typewriter font *i*.*e*. (AbΓ**AbΓ**).

 $\mathbf{r}$  Finally, the  $\mathbf{r}$  font is also available *i.e.* ( $\mathfrak{A}\mathfrak{B}$ 12).

Details about the font handling in T<sub>EX</sub> can be found in reference [\[9\]](#page-6-0).

#### **2 Math alphabet allocation**

<span id="page-1-0"></span>Of the 16 available math alphabets,  $T_{E}X$  loads four by default

- 0) **OT1** Text (latin, upper case greek, numerals, text symbols)
- <span id="page-1-2"></span><span id="page-1-1"></span>1) **OML** Math Italic (latin, greek, numerals, text symbols)
- 2) **OMS** Symbol (\mathcal, operators)
- <span id="page-1-3"></span>3) **OMX** Math Extension (big operators, delimiters)

The text font [0\)](#page-1-0) of [CM](#page-0-1) is **cmr10** \OT1/cmr/m/n/10, which is replaced by [LM](#page-0-0) to be  $\text{rm-lmrl}$  \OT1/lmr/m/n/10, the sansserif option uses  $\text{rm-lmss}10$ \OT1/lmss/m/n/10. The italic math font [1\)](#page-1-1) of [CM](#page-0-1) is **cmmi10** \OML/cmm/m/it/ 10, and is replaced by [LM](#page-0-0) to be **lmmi10** \OML/lmm/m/it/10, the sansserif options uses **cmssmi10** \OML/cmssrm/m/it/10 from the sANSMATHFONTS pack-age [\[10\]](#page-6-1). The symbol font [2\)](#page-1-2) of [CM](#page-0-1) is  $\text{cmsyl0} \ \Omega/\text{cms/m/n/10}$ , and is replaced by [LM](#page-0-0) to be **lmsy10** \OMS/lmsy/m/n/10, the sansserif options uses **cmsssy10** \OMS/cmsssy/ $m/n/10$  from the sansmathermatheory package [\[10\]](#page-6-1). The ex-tension font [3\)](#page-1-3) of [CM](#page-0-1) is **cmex10**  $\text{OMX}/\text{cmex}/\text{m/s}$ , and is replaced by the EXSCALE package [\[11\]](#page-6-2) to be  $\text{cmex10} \Omega/mX/\text{mex/m}/10$ , the sansserif option loads **cmssex10** \OMX/cmssex/m/n/10. The AMSSYMB (AMSFONTS) packages [\[12\]](#page-6-3) load two more symbol fonts

- 4) **msam10** \U/msa/m/n/10 AMS symbol font A (special math operators)
- <span id="page-1-4"></span>5) **msbm10** \U/msb/m/n/10 AMS symbol font B (\mathbb, negated operators)

| $\Gamma \Delta \Theta \Lambda \Xi \Pi \Sigma \Upsilon$ | $\Gamma \Delta \Theta \Lambda$ $\Xi$ $\Pi$ $\Sigma$ $\Upsilon$                                        | $\Box \boxplus \boxtimes \Box \blacksquare . \ \Diamond \ \blacklozenge$                                                                                                    | doffgttu                                     |
|--------------------------------------------------------|----------------------------------------------------------------------------------------------------|----------------------------------------------------------------------------------------------------|----------------------------------------------|
| $\Phi$ $\Psi$ $\Omega$ ff fi fl ffi ffl                | $\Phi \Psi \Omega \alpha \beta \gamma \delta \epsilon$                                                | $\circlearrowright \circlearrowleft \rightleftharpoons \leftarrow \leftarrow \leftarrow \mathbb{H} \ \mathbb{I} \vdash \ \mathbb{I} \models$                                     |                                              |
| $1 \text{ J}$ $\sim$ $\sim$ $\sim$ $ \circ$            | $\zeta$ $\eta$ $\theta$ $\iota$ $\kappa$ $\lambda$ $\mu$ $\nu$                                        | $\rightarrow \leftarrow \leftleftarrows \rightarrows \uparrow \uparrow \downarrow \uparrow$<br>$\downarrow$                                                                      | $\mathcal{E}$                                |
| $\int$ B æce ø ÆCE Ø                                   | $\xi \pi \rho \sigma \tau \upsilon \phi \chi$                                                         | $1 \rightarrow + + +$<br>$\overrightarrow{ }$                                                                                                    | $( )^* +, - . /$                             |
| $-!$ "# \$ % & '                                       | $\psi \omega \varepsilon \vartheta \varpi \varrho \varphi \varphi$                                    | $\gtrsim$                                                                                                    | 01234567                                     |
| $( )$ * + , - . /                                      | $\leftarrow$ $\leftarrow$ $\rightarrow$ $\rightarrow$ $\leftarrow$ $\rightarrow$ $\rightarrow$ $\lhd$ | $\multimap$ $::$ $\div \mathbin{\dot{\equiv}} \mathbin{\stackrel{\triangle}{=}} \mathbin{\precsim} \mathbin{\stackrel{\triangle}{\sim}} \mathbin{\stackrel{\triangle}{\approx}}$ | $89: ; = ?$                                  |
| $0 \ 1 \ 2 \ 3 \ 4 \ 5 \ 6 \ 7$                        | 0 1 2 3 4 5 6 7                                                                                       | $0\leqslant\alpha\leqslant\gamma\leqslant\gamma\leqslant\gamma\leqslant\gamma$                                                                                                   | ABCDEFG                                      |
| 89:; $i = i$ ?                                         | $89.$ , $\lt/$ > $\star$                                                                              | $\leqslant$ $\leqslant$ $\leqslant$ $\leqslant$ $\leqslant$ $\leqslant$                                                                                                    | HJJRLMMD                                     |
| $@$ ABCDEF G                                           | $\partial$ A B CDE F G                                                                                | $\Box \supset \triangleright \triangleleft \triangleright \triangleleft \star \text{ } \textcircled{\textit{1}}$                                                                 | PORGT U <u>VW</u>                            |
| HIJKLMNO                                               | $H\;I\;JKLMNO$                                                                                        | $\blacktriangledown\blacktriangleright\blacktriangleleft\rightarrow\;\in\;\triangle\;\blacktriangle\;\;\triangledown$                                                            | $xy3$ [ ] ^                                  |
| P QRS T U V W                                          | PQ R STU VW                                                                                           | $=\frac{1}{2} \leq \frac{1}{2} \leq \frac{1}{2} \leq \frac{1}{2} \leq \frac{1}{2} \leq \frac{1}{2}$                                                                              | abcdefg                                      |
| $XYZ$ $[$ " $]$ ^ $\cdot$                              | $XYZ$ b $\sharp$ $\downarrow$ $\sim$                                                                  | $\checkmark \ \ \check\vee \ \ \bar\wedge \ \bar{\bar\wedge} \ \angle \ \check\triangle \ \ \lessdot \ \ \infty$                                                                 | hij f Imno                                   |
| 'abcdefg                                               | $\ell$ a b c d e f g                                                                                  | $\vee$ $\cap$ $\in$ $\ni$ $\mathbb{U}$ $\mathbb{R}$ $\wedge$ $\wedge$                                                                                                    | pqtstuvw                                     |
| h i j k l m n o                                        | $h \, i \, j \, k \, l \, m \, n \, o$                                                                | ⋋⋌⋸⊇≏≎⋘⋙                                                                                                    | $\mathfrak{p} \mathfrak{y} \mathfrak{z}$ " 1 |
| p q r s t u v w                                        | p q r s t u v w<br>$x y z i y \varphi$                                                                | $F \supseteq P(G)$                                                                                                    | (f) Euler fraktur                            |
| $x y z -$ " "                                          |                                                                                                    | └ ┘ ₩ C T ◎ ⊛ ⊝                                                                                                    | <b>NABCDEFS</b>                              |
| ĂĄĆČĎĚĘĞ                                               | (b) Math                                                                                              |                                                                                                    | HIJKLMNO                                     |
| Ĺ ĽŁŃŇŊŐŔ                                              | $- \cdot x * \div \diamond \pm \mp$                                                                   | $(d)$ AMS a                                                                                                    | PQRSTUVW                                     |
| ŘŚŠŞŤŢŰŮ                                               | $\oplus \ominus \otimes \oslash \odot \odot \bullet \bullet$                                          | ≨≩≰≱≮≯⊀⊁                                                                                                    | $xyz$ $\wedge \vee$                          |
| ŸŹŽŻIJİđ §                                             | $\mathbb{X} \equiv \subseteq \supseteq \leq \geq \preceq \succeq$                                     |                                                                                                    |                                              |
| ăąć č ď ě ę ğ                                          | $\sim$ $\approx$ $\subset$ $\gg$ $\lt$ $\gt$                                                          | ≨≩≰≱≨≥±≠                                                                                                    | $(g)$ Euler caligraphy                       |
| Í ľł ń ň ŋ ő ŕ                                         | ←→↑↓↔↗↘≃                                                                                              | ⋨⋩⋦⋧≨≹⋨⋩                                                                                                    | ABCDEFG                                      |
| $\check{r}$ śš<br>$\check{s}$ t t ű $\mathring{u}$     | ⇐⇛⇑⇓⇔↖↙∝                                                                                              | ⋨⋩⋦⋧≁≇∕∖                                                                                                    | HIJKLMNO                                     |
| $\ddot{\mathrm{y}}$ ź ž ż ij · " £                     | $1 \infty \in \exists \triangle \triangledown / 1$                                                    | ⊊⊋⊈⊉⊊⊋⊊⊋                                                                                                    | PQRSTUVW                                     |
| À ÁÂÃÄÅ « Ç                                            | $\forall \ \exists \ \neg \ \emptyset \ \Re \ \Im \ \top \bot$                                        | ⊊⊋⊈⊉∦∤≀и                                                                                                    | $\mathcal{X} \mathcal{Y} \mathcal{Z}$        |
| ÈÉÊËÌÍÎÏ                                               | $\triangle A \ B \ C \ D \ \ \mathcal{E} \ \ \mathcal{F} \ \mathcal{G}$                               | <b>FIFFEGDAA</b>                                                                                                    | (h) Minion caligra-                          |
| ĐÑÒÓÔÕÖ »                                              | HIJKLMNO                                                                                              | <b>←→∉</b> #₩₩Ø                                                                                                    | phy                                          |
| ‰ÙÚÛÜÝÞSS                                              | PQRSTUVW                                                                                              | $\nexists A \mathbb{B} \mathbb{C} \mathbb{D} \mathbb{E} \mathbb{F} \mathbb{G}$                                                                                                   |                                              |
| à á â ã ä å $_{-}$ ç                                   | $\mathcal{X} \mathcal{Y} \mathcal{Z} \cup \cap \; \uplus \; \wedge \; \vee$                           | HIJKLMNO                                                                                                    | <b>ABCDEFG</b>                               |
| èéêë ì í î ï                                           | $H +              $                                                                                   | $60$ G E                                                                                                    | HI JKLMNO                                    |
| ð ñòó ô õ ö $\triangleleft$                            | $\langle \ \rangle$     $\updownarrow \ \updownarrow \ \setminus \ \wr$                               | $\mathbb{Z} \sqsupseteq \sqsupseteq \lnot \mathbb{Q} \mathbb{R} \times \mathbb{R}$                                                                                               | $PQRSTUVW$<br>XYZ                            |
| $\varnothing$ ù ú û ü ý þ,                             |                                                                                                    | ⊤ ॥ ৲∼≈≊≿≾                                                                                                    |                                              |
| $(a)$ Text                                             | $\S$ † $\ddagger$ ¶ $\clubsuit \diamondsuit \heartsuit \spadesuit$                                    | $\bigcap F \times \mathbb{R}$ $\hbar$ $\hbar$ $\Rightarrow$                                                                                                    | (i) Doublestroke                             |
|                                                        | (c) Symbol                                                                                            | $(e)$ AMS $b$                                                                                                    |                                              |

Figure 1: Basic math fonts

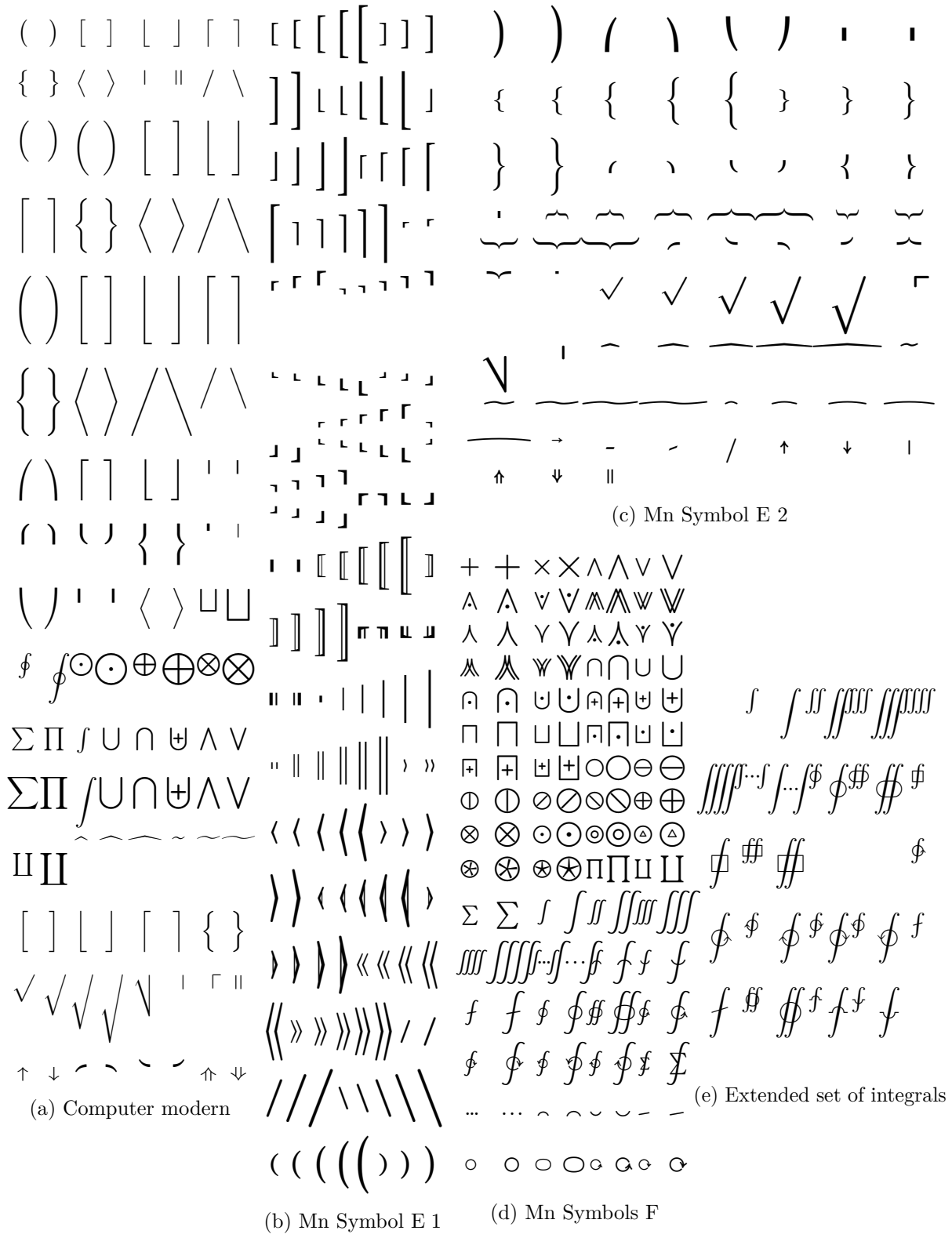

Figure 2: Math extension fonts

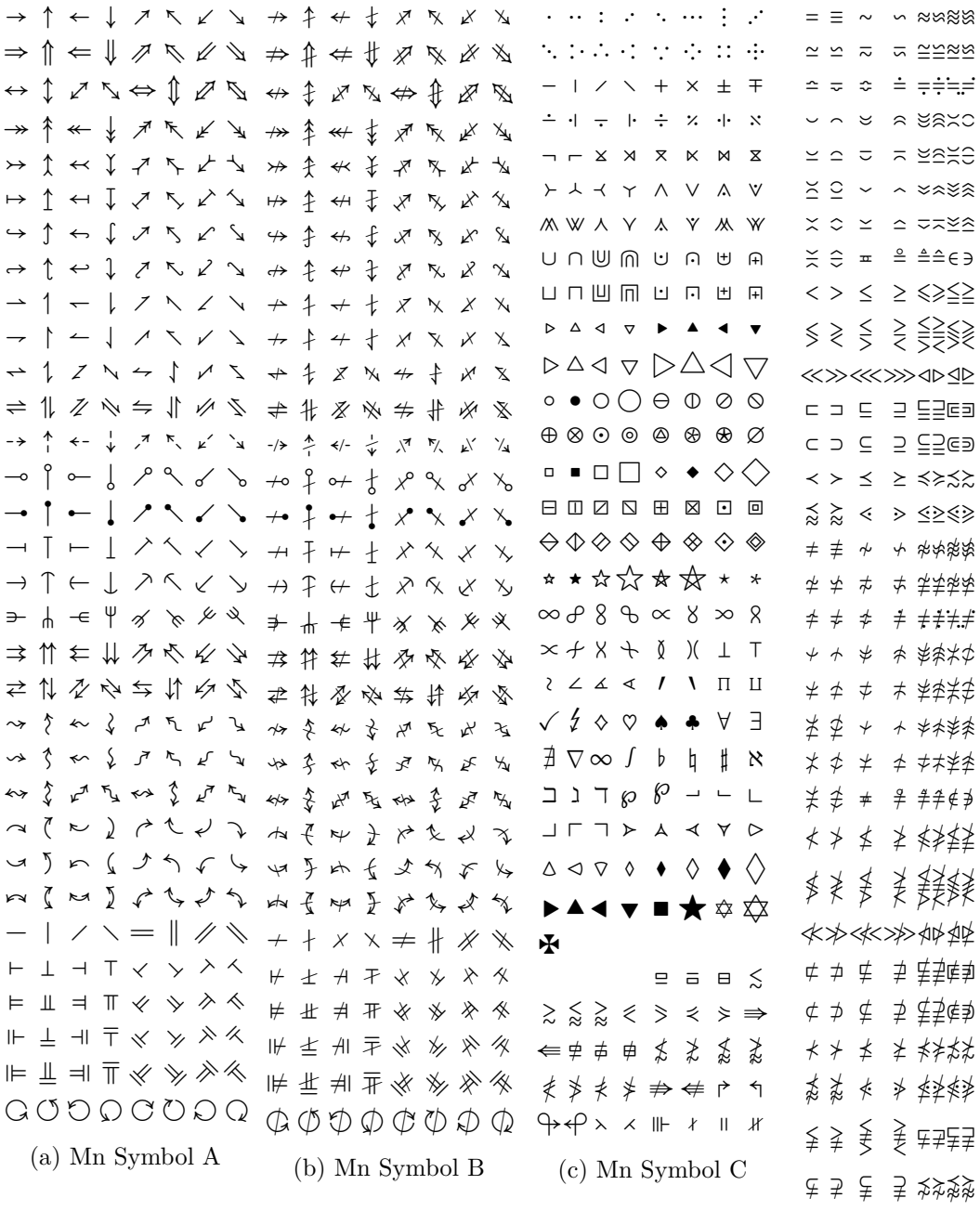

(d) Mn Symbol D

Figure 3: Minion symbol fonts

<span id="page-5-8"></span>The sansserif option replaces them with **ssmsam10** \U/ssmsa/m/n/10 and **ssmsbm10**  $\U$ /ssmsb/m/n/10 from the sansmatheonts package [\[10\]](#page-6-1), respectively. The BM package [\[8\]](#page-5-7) loads the bold version for the fonts [0\)](#page-1-0) to [2\).](#page-1-2)

Other math alphabets are only loaded on demand, *e*.*g*. \mathsf uses a sans-serif font and **\mathbf** without the BM package uses a bold font. The **\mathscr** macro uses the script font from the MATHRSFS package [\[13\]](#page-6-4)

9) **rsfs10** \U/rsfs/m/n/10 Math script font (capital letters)

The  $\mathcal{L}$  mathbb macro loads the double stroke font from the DSFONT package [\[4\]](#page-5-3), this can be prevented with the symbols=ams option.

10) **dsrom10** \U/dsrom/m/n/10 Double stroke font

The **\mathfrak** macro loads the fractur font from the AMSSYMB package [\[12\]](#page-6-3)

11) **eufm10** \U/euf/m/n/10 Math fraktur (Basic Latin)

The hep-math-font package uses nine of the available 16 math alphabets. This number can be reduced by three using  $\newcommand{\bm\omega}{\bm\mu}$  (bmmax}{0} from the BM package [\[8\]](#page-5-7) and brought down to the default of four with the option symbols=false.

The symbols=minion options replaces the fonts [2\)](#page-1-2) to [5\)](#page-1-4) with corresponding fonts from the MnSymbol package [\[5\]](#page-5-4). Additionally, two more symbol alphabets are allocated, the  $B$  package  $[8]$  loads one more font and now  $\mathcal{L}$  mathcal triggers the use of one additional alphabet. Hence, the minion option uses three to four more math alphabets than a usual setup.

### **References**

- <span id="page-5-0"></span>[\[1\]](#page-0-2) W. Schmidt. 'The fixmath package for  $\mathbb{M} \to \mathbb{R}$  Make maths comply with ISO 31-0:1992 to ISO 31-13:1992' (2000). CTAN: [fixmath](https://ctan.org/pkg/fixmath).
- <span id="page-5-1"></span>[\[2\]](#page-0-2) G. Milde. 'The textalpha package: LICR macros and encoding definition files for Greek' (2010). CTAN: [greek-fontenc](https://ctan.org/pkg/greek-fontenc).
- <span id="page-5-2"></span>[\[3\]](#page-0-2) *American Mathematical Society*. 'The amsfonts package: TEX fonts from the American Mathematical Society' (1995). CTAN: [amsfonts](https://ctan.org/pkg/amsfonts). URL: [ams.org/tex/](https://ams.org/tex/amsfonts) [amsfonts](https://ams.org/tex/amsfonts).
- <span id="page-5-3"></span>[\[4\]](#page-0-2) O. Kummer. 'The doublestroke font: Typeset mathematical double stroke symbols' (1995). CTAN: [doublestroke](https://ctan.org/pkg/doublestroke).
- <span id="page-5-4"></span>[\[5\]](#page-0-2) A. Blumensath. 'The MnSymbol package: Mathematical symbol font for Adobe MinionPro' (2005). CTAN: [MnSymbol](https://ctan.org/pkg/MnSymbol).
- <span id="page-5-5"></span>[\[6\]](#page-0-2) *LATEX Team*. 'The amstext package: Typeset text fragments in mathematics' (1995). CTAN: [amstext](https://ctan.org/pkg/amstext). url: [ams.org/tex/amslatex](https://ams.org/tex/amslatex).
- <span id="page-5-6"></span>[\[7\]](#page-1-5) G. Milde. 'The alphabeta package: LICR macros and encoding definition files for Greek' (2013). CTAN: [greek-fontenc](https://ctan.org/pkg/greek-fontenc).
- <span id="page-5-7"></span>[\[8\]](#page-1-5) *LATEX Team*. 'The bm package: Access bold symbols in maths mode' (1993). CTAN: [bm](https://ctan.org/pkg/bm).
- <span id="page-6-0"></span>[\[9\]](#page-1-5) *LATEX Team.* 'LATEX  $2\varepsilon$  font selection: Docmentation of LATEX font commands' (1995). CTAN: [fntguide](https://ctan.org/pkg/fntguide).
- <span id="page-6-1"></span>[\[10\]](#page-1-5) A. Barton. 'The sansmathfonts package: Correct placement of accents in sansserif maths' (2013). CTAN: [sansmathfonts](https://ctan.org/pkg/sansmathfonts).
- <span id="page-6-2"></span>[\[11\]](#page-1-5) F. Mittelbach and R. Schöpf. 'The exscale package: Implements scaling of the "cmex" fonts' (1993). CTAN: [exscale](https://ctan.org/pkg/exscale).
- <span id="page-6-3"></span>[\[12\]](#page-1-5) *American Mathematical Society*. 'The amssymb package' (1995). CTAN: [amsfonts](https://ctan.org/pkg/amsfonts).
- <span id="page-6-4"></span>[\[13\]](#page-5-8) J. Knappen. 'The mathrsfs package: Support for using RSFS fonts in maths' (1995). CTAN: [mathrsfs](https://ctan.org/pkg/mathrsfs).